# Stat 411/511

# MULTIPLE COMPARISONS

Nov 16 2015

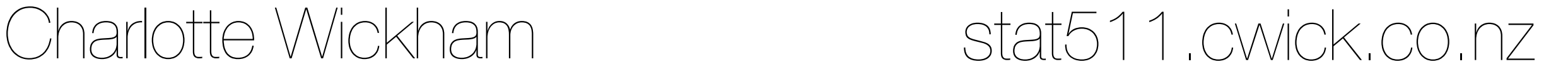

# Thanksgiving week

## No lab material **next week 11/24 & 11/25**.

## **Labs as usual this week.**

Lectures as usual Mon & Weds next week.

# **Preplanned comparisons:** a few comparisons that directly answer the questions of interest.

Last Friday

# **Unplanned comparisons:** many comparisons are of interest, you often aren't sure which until you see the data. **Today**

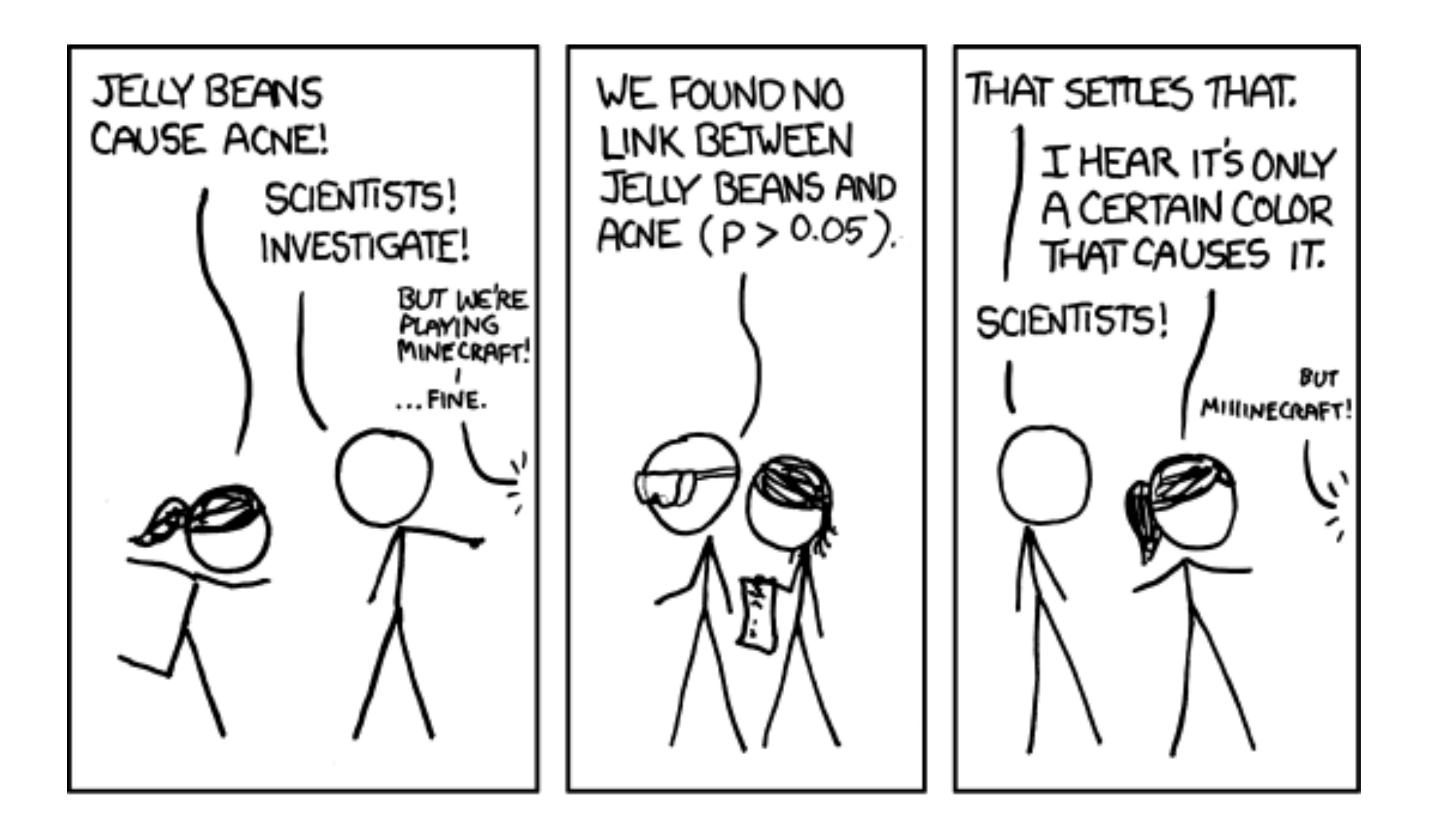

http://xkcd.com/882/

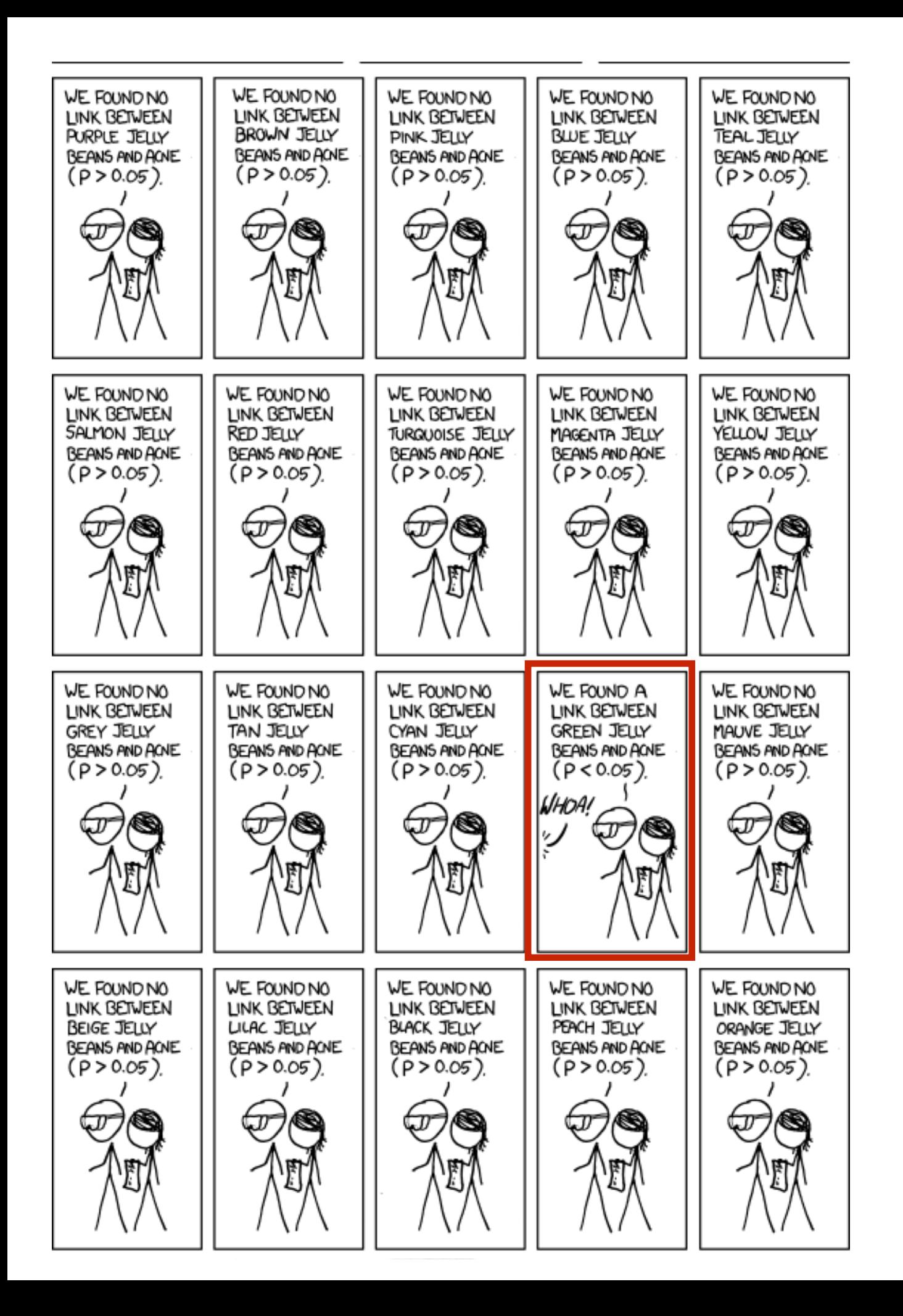

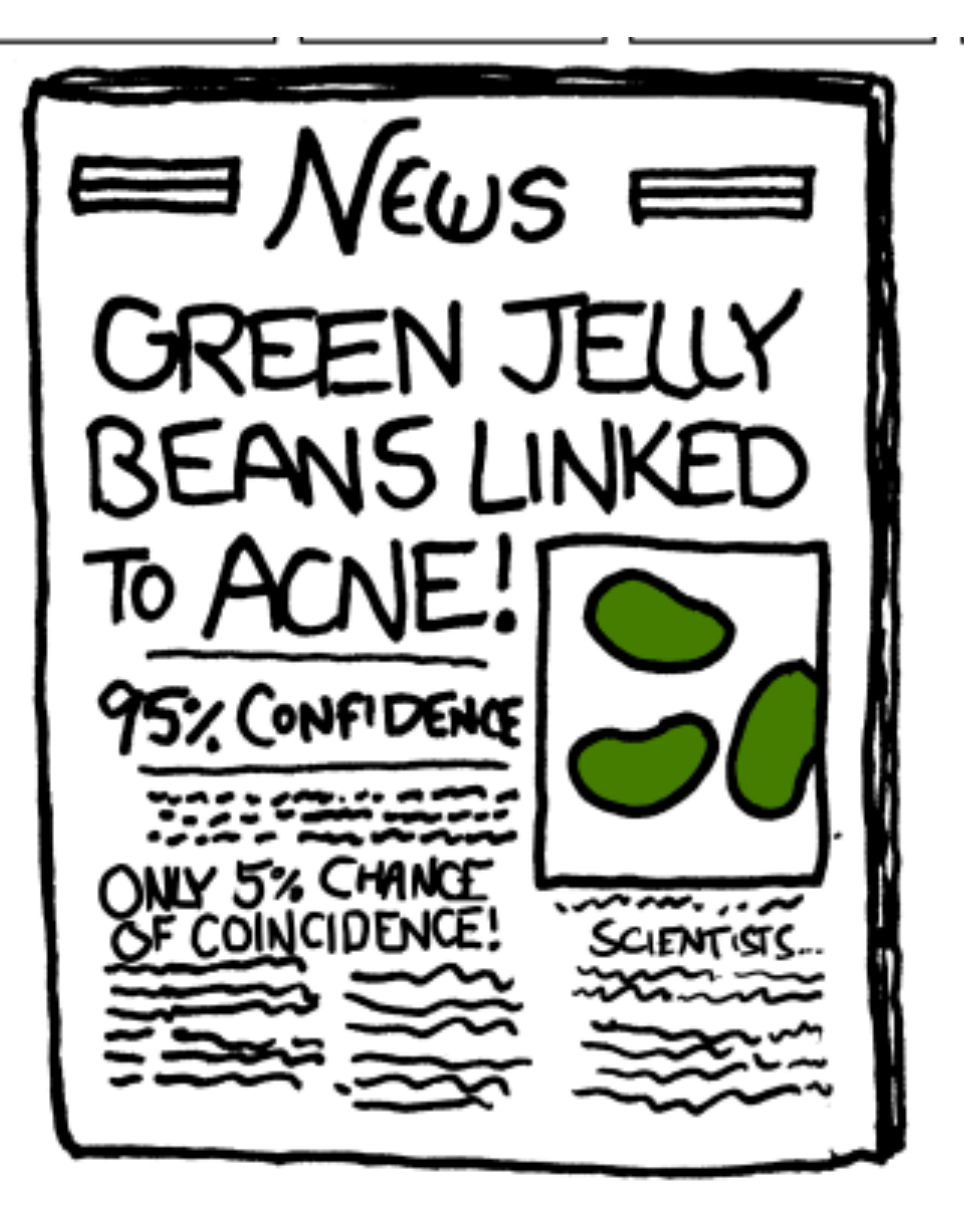

Even when there is nothing to find, the probability we find **something** increases the more comparisons we make.

### AKA p-hacking

### [http://www.nature.com/news/scientific](http://www.nature.com/news/scientific-method-statistical-errors-1.14700)method-statistical-errors-1.14700

http://www.slate.com/articles/health\_and\_science/science/2013/07/ statistics\_and\_psychology\_multiple\_comparisons\_give\_spurious\_res ults.html

We will focus on a very small area: Multiple comparisons that arise from performing many tests and only reporting significant ones, particularly in ANOVA models (or regression models).

# What is the problem?

**Individual error rate**: the probability of incorrectly rejecting the null hypothesis in a single test, ɑ.

**Familywise (or experimentwise) error rate**: the probability of incorrectly rejecting **at least one** null hypothesis in a family of tests,  $a_F$ .

If  $\alpha = 0.05$ ,  $\alpha_{\rm E} >= 0.05$ , and  $\alpha_{\rm E}$  gets bigger the more comparisons you make.

### $\mathbf{F}_{\alpha}$  at  $\alpha$  all times are  $\alpha$  in the per-experiment error  $\alpha$ **Testing all two group comparisons with** I **groups**

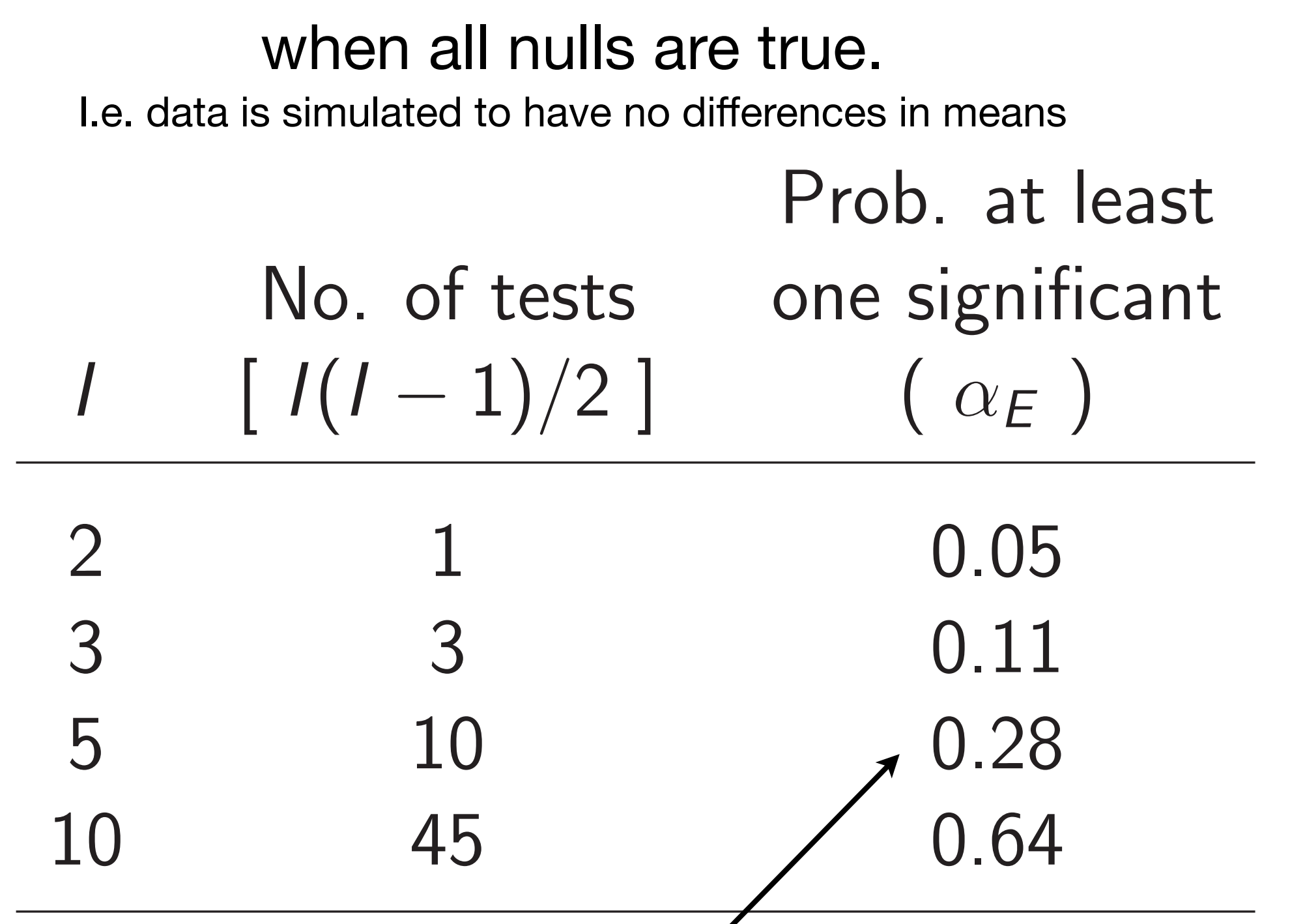

With 5 groups, even though there are no true differences in mean, we will get at least one significant test about 28% of the time

### All pairwise differences in means for the disability study

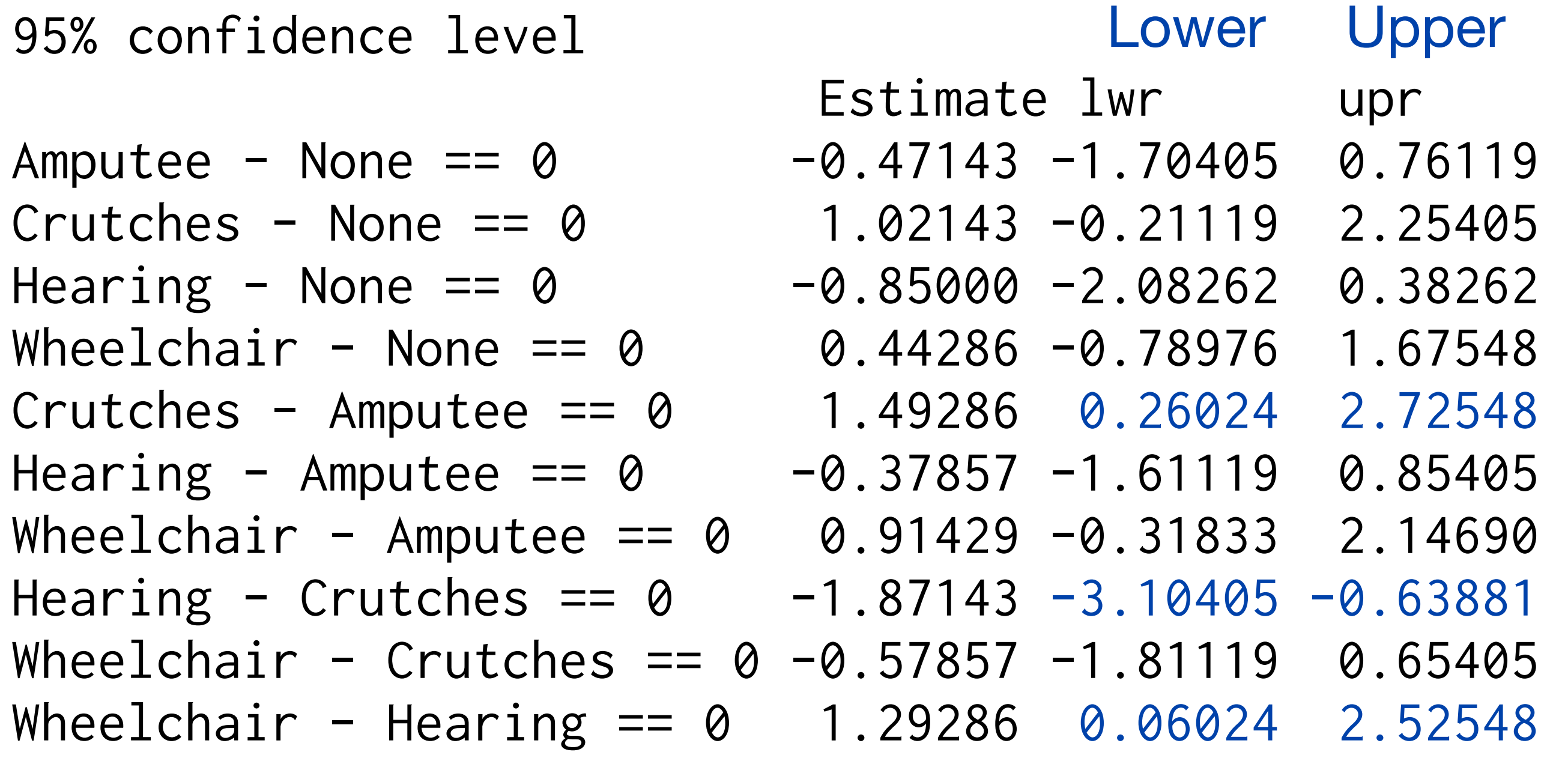

Same idea for confidence intervals

# Intro to multiple comparisons

**Individual confidence level**: success rate of the CI procedure for a single interval.

For a 95% CI, individual success rate **= 95%**

**Familywise (or experimentwise) confidence level**: success rate of the CI procedure for a family of intervals, where success is all intervals capture their true parameter.

For a collection of 95% CIs, family success rate **< 95%**

# Multiple comparison procedures

Attempt to control the familywise error rate and familywise confidence level.

**For tests:** increase the p-value the more tests we do, "adjusted p-values"

OR

decrease the significance level, the more tests we do.

**For confidence intervals:** make the intervals wider, the more comparisons we make.

Still of the form: estimate  $\pm$  multiplier x SE

change the multiplier

# **Least significant difference**

No adjustment

These are what we obtain from applying the usual t-tools and confidence intervals.

 $95\%$ CI:  $(\bar{Y}_2 - \bar{Y}_1) \pm qt(0.975, d.f.) \times SE_{\bar{Y}2} - \bar{Y}_1$ Estimate ± Multiplier x SE<sub>estimate</sub>

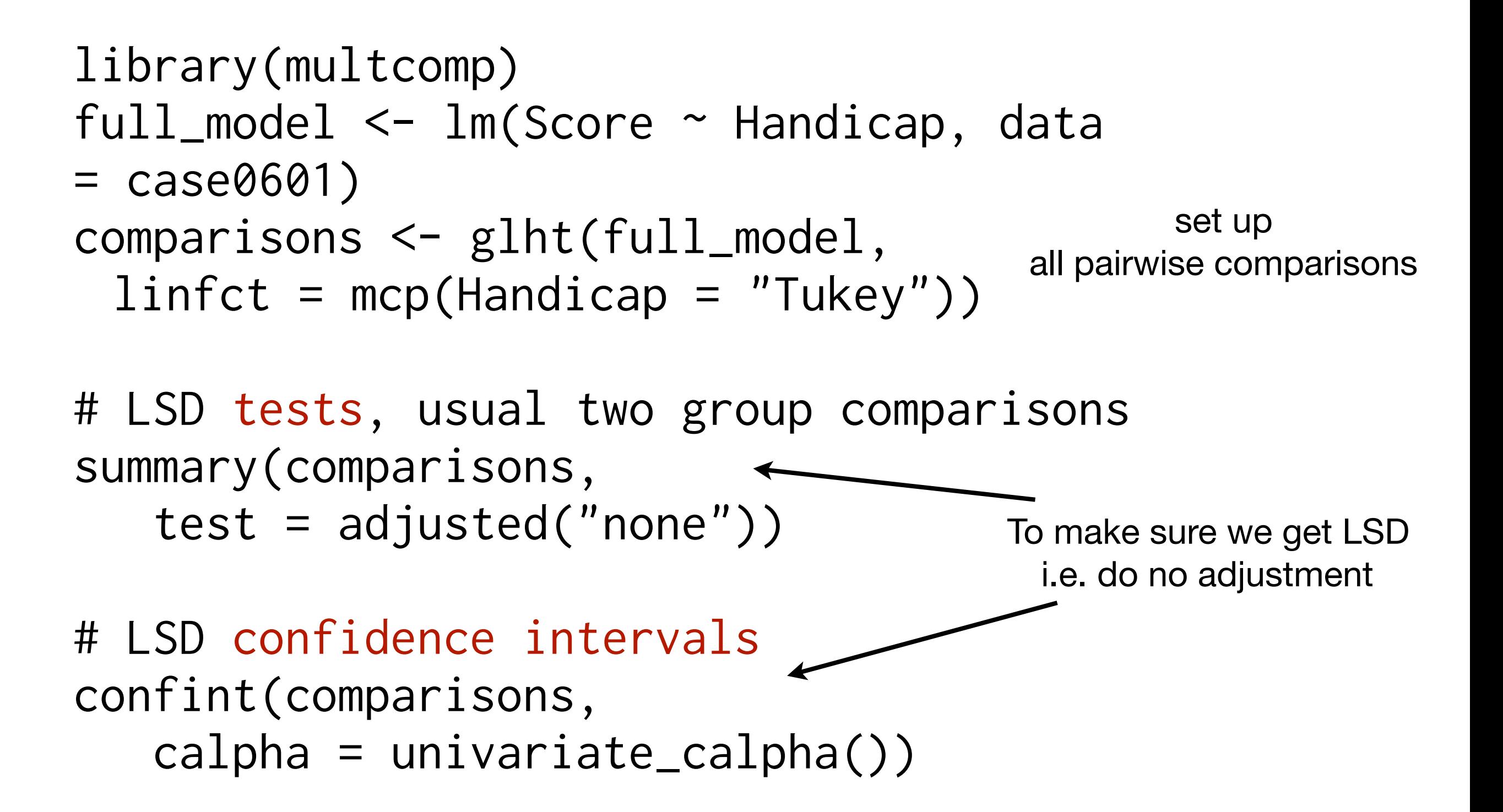

Linear Hypotheses:

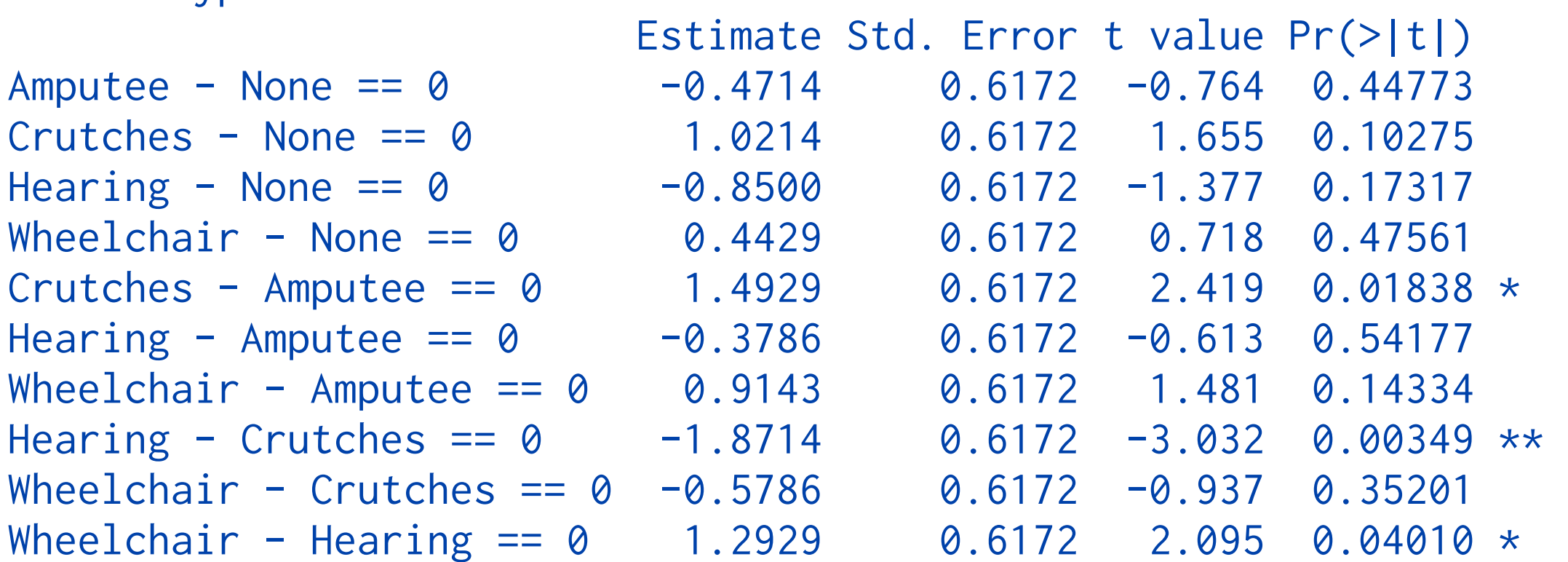

#### 95% confidence level

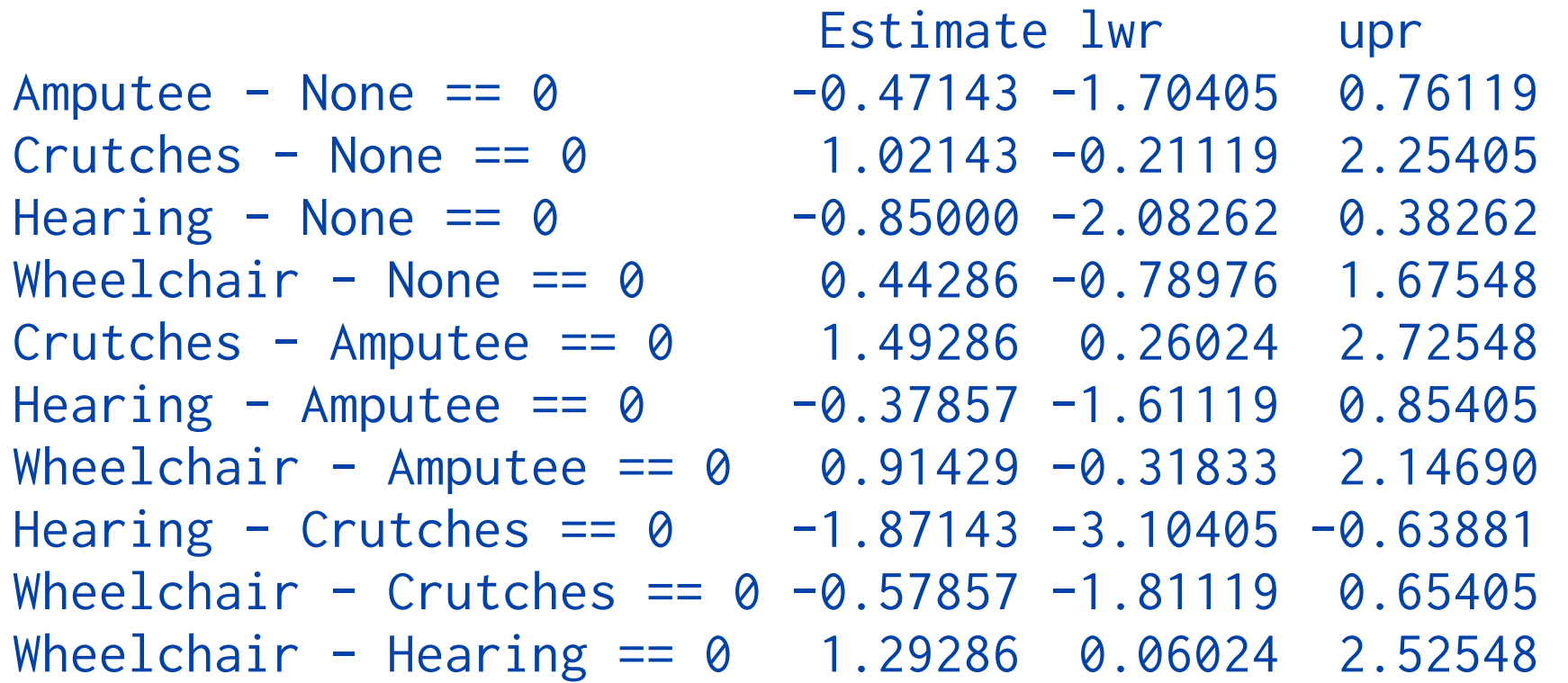

### The LSD confidence intervals in a plot

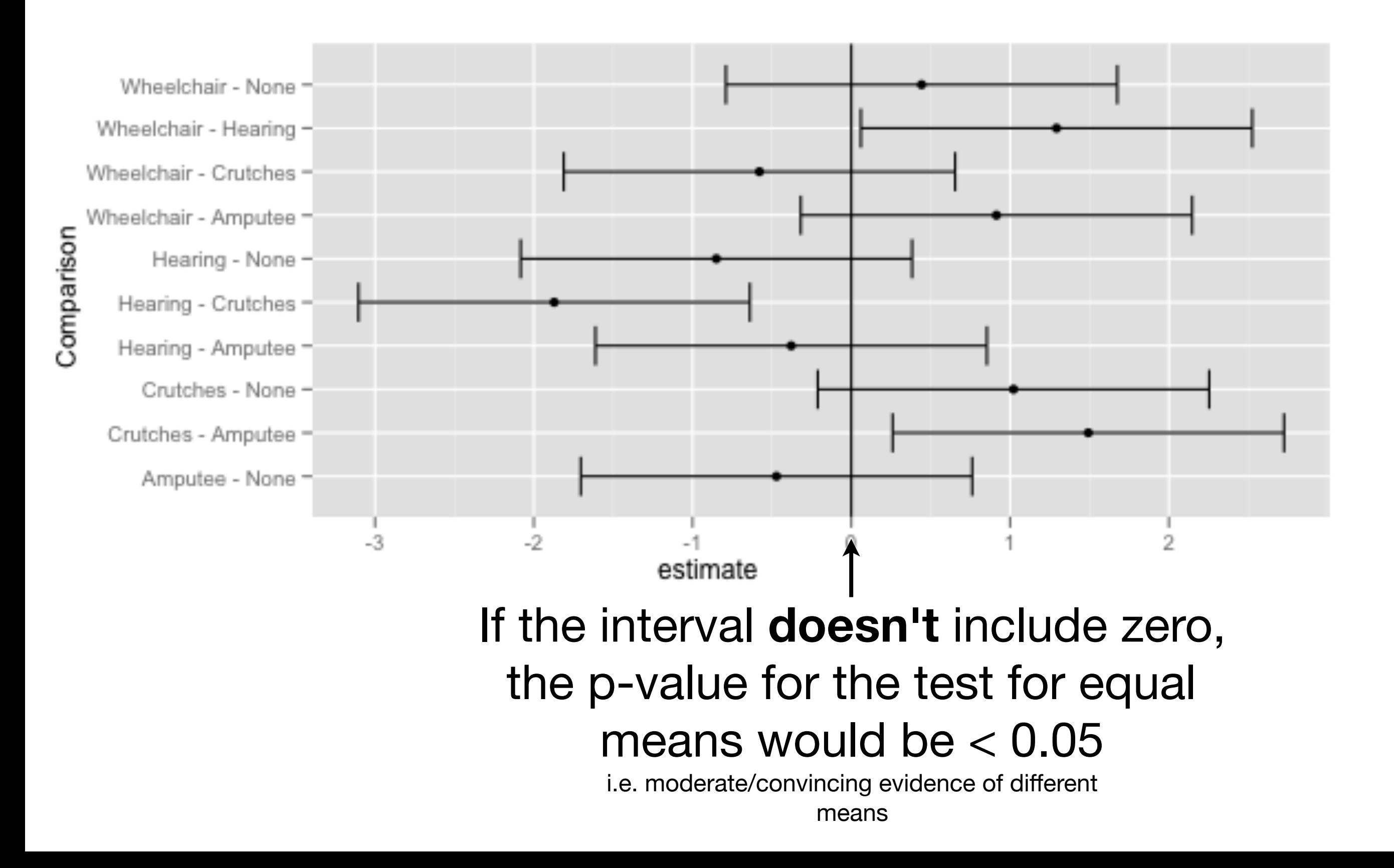

### An aside

Sometimes people just show the estimates of the group means, rather than all the possible differences

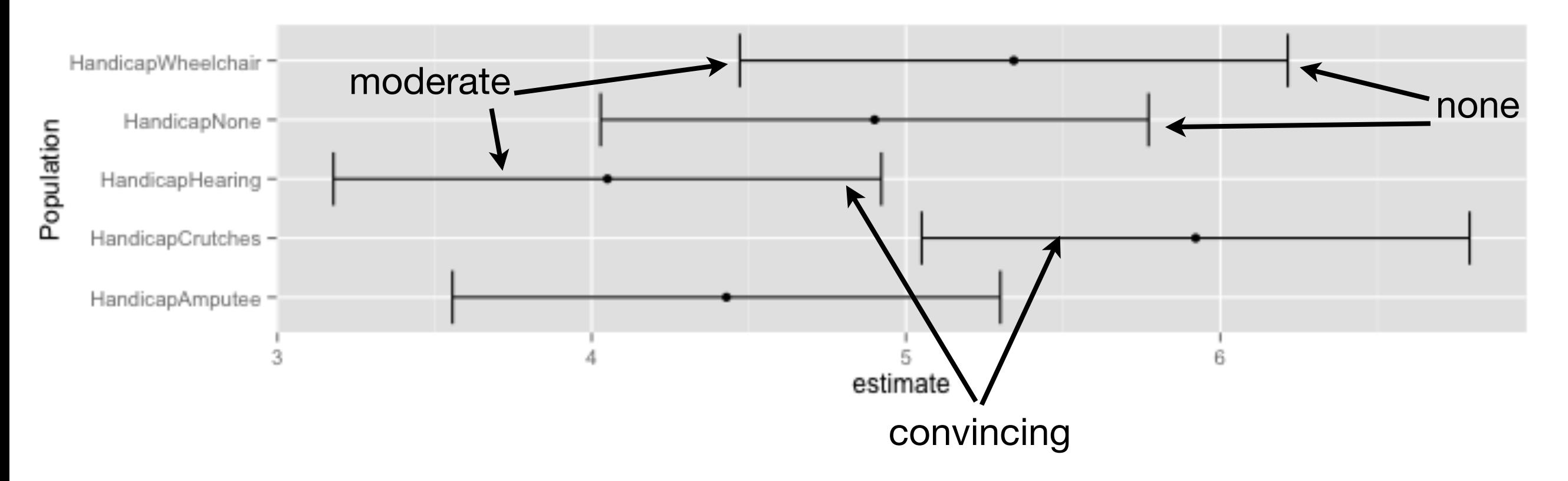

The only way to tell how much evidence there is against equal means for two overlapping intervals is to do the test on the difference

[http://www.nature.com/nmeth/journal/v10/n10/full/nmeth.](http://www.nature.com/nmeth/journal/v10/n10/full/nmeth.2659.html?WT.ec_id=NMETH-201310) 2659.html?WT.ec\_id=NMETH-201310

#### **Procedures specifically for adjusting comparisons between means of multiple groups**

### **Dunnett**

Designed to control the familywise error rate when making difference in mean comparisons between the **one group and all the other groups**.

### **Tukey-Kramer**

Designed to control the familywise error rate when making **all pairwise difference in mean comparisons.** 

### **Scheffé**

Designed to control the familywise error rate when making all possible **linear contrasts of means.** 

# Your turn

The adjustments make the confidence intervals wider the more comparisons we make.

> Which adjustment would you expect to give wider intervals?

Tukey-Kramer, Dunnett or Scheffe?

# **Bonferroni Adjustment**

for **any** set of k comparisons

Application of a mathematical result places a bound on the familywise error rate.

Bonferroni adjustment guarantees our familywise error rate is at most 5%.

For k comparisons, adjust the significance level down to 0.05/k, and confidence level up to (100\*( 1- 0.05/k)).

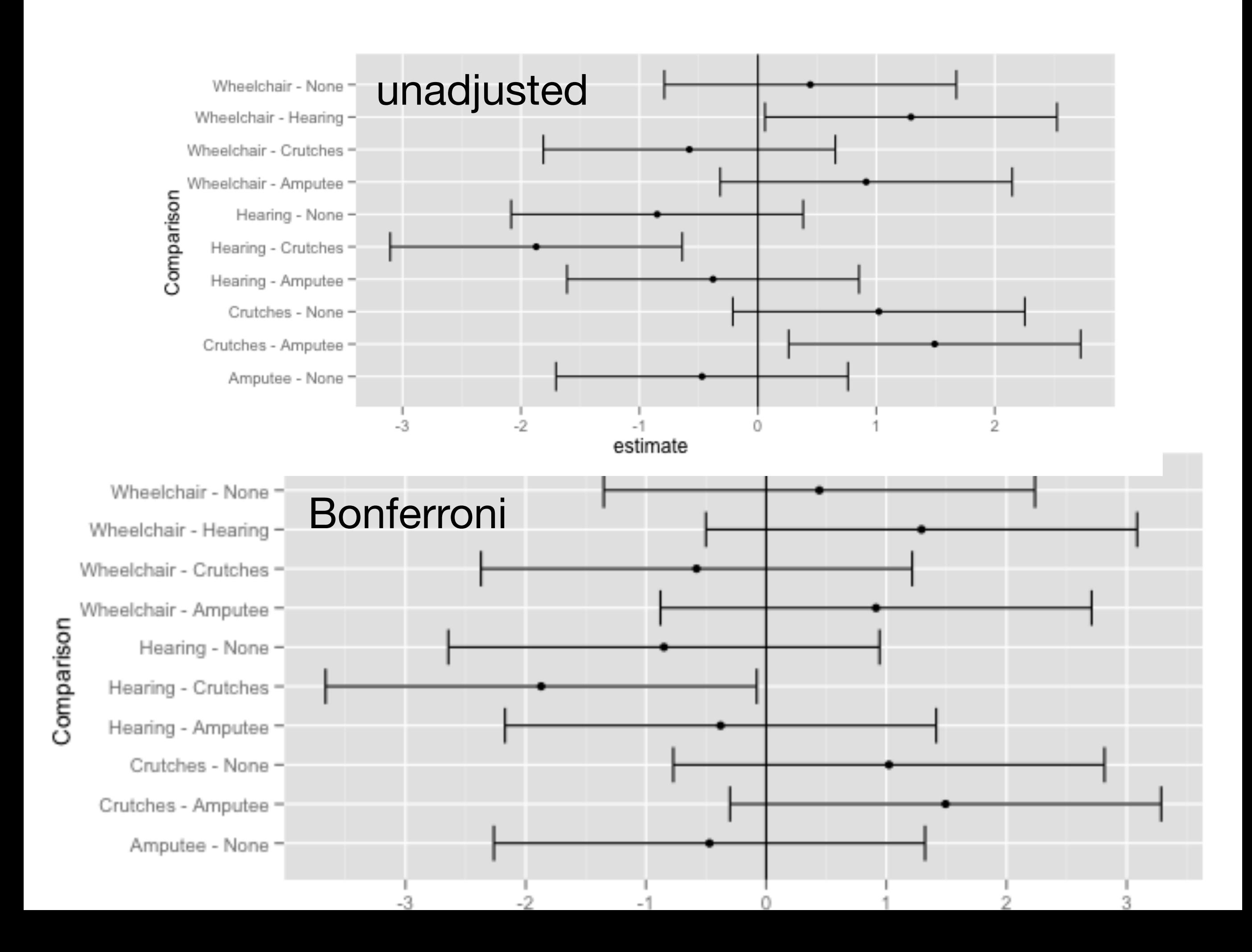

# Choosing an adjustment

In the multiple group setting when you are interested in means (or linear combinations of means), the appropriate adjustment depends on the set of **interesting comparisons before you see the data**, not the comparisons you actually report.

For example, imagine you have five treatments and you are interested in which are most different. You calculate all possible two group comparisons and find treatment 1 and treatment 3 are the most different and report only that CI in your report. Tukey-Kramer would be an appropriate adjustment, because you considered all pairwise comparisons. If you examine your data for the linear combination that gives the smallest p-value, Scheffe would be the appropriate

adjustment.

### The problems with multiple comparisons

#### How do you define an experiment?

Do you want to control the familywise error rate:

- in this experiment?
- in all research you do on this topic?
- in all tests in your career?

This is a controversial area of statistics.

Always report how many comparisons you planned to do (This includes the case where you look at your data first, and only choose to test the differences that look big)

There are alternatives to controlling familywise error rate, e.g. control the false discovery rate.

# In R

If you can specify all the comparisons you are interested in beforehand, the multcomp package will do the adjustment for you.

There are shortcut's for Tukey-Kramer, and Dunnet.

```
# all pairwise comparisons 
comparisons <- glht(full_model, 
                     linfct = mcp(Handicap = "Tukey")) 
# LSD tests, usual two group comparisons 
summary(comparisons, 
         test = adjusted("none")) 
# LSD confidence intervals, aka Unadjusted intervals 
confint(comparisons, 
         calpha = univariate_calpha()) 
qplot(lhs, estimate, data = confint(comparisons, 
         calpha = univariate_calpha()), 
      geom = "pointrange", ymin = 1wr, ymax = upr) +coord_flip() + geom_hline(yintercept = 0)# Tukey Kramer 
summary(comparisons) 
confint(comparisons) 
qplot(lhs, estimate, data = confint(comparisons), 
      geom = "pointrange", ymin = 1wr, ymax = upr) +coord_flip()+ geom_hline(yintercept = 0)
# Dunnett 
dunnett <- glht(full_model, 
                      linfct = mcp(Handicap = "Dunnett")) 
summary(dunnett) 
confint(dunnett) 
qplot(lhs, estimate, data = confint(dunnett), 
      geom = "pointrange", ymin = 1wr, ymax = upr) +coord_flip() + geom_hline(yintercept = 0)
```